# **CANgine: TELEMATIK SYSTEMS konfigurieren**

Das TELEMATIK SYSTEM wurde durch Ihren Kundenbetreuer bereits vorkonfiguriert. Hier wird die Port-Konfiguration für verschiedenen TELEMATIK SYSTEME erläutert, damit ein CANgine betrieben werden kann. Das TELEMATIK SYSTEM erkennt den Port nicht eigenständig, also muss der Port sorgfältig gesetzt werden. Den notwendigen SMS-Befehl entnehmen sie der Tabelle.

## **Ermittlung des TELEMATIK SYSTEMS:**

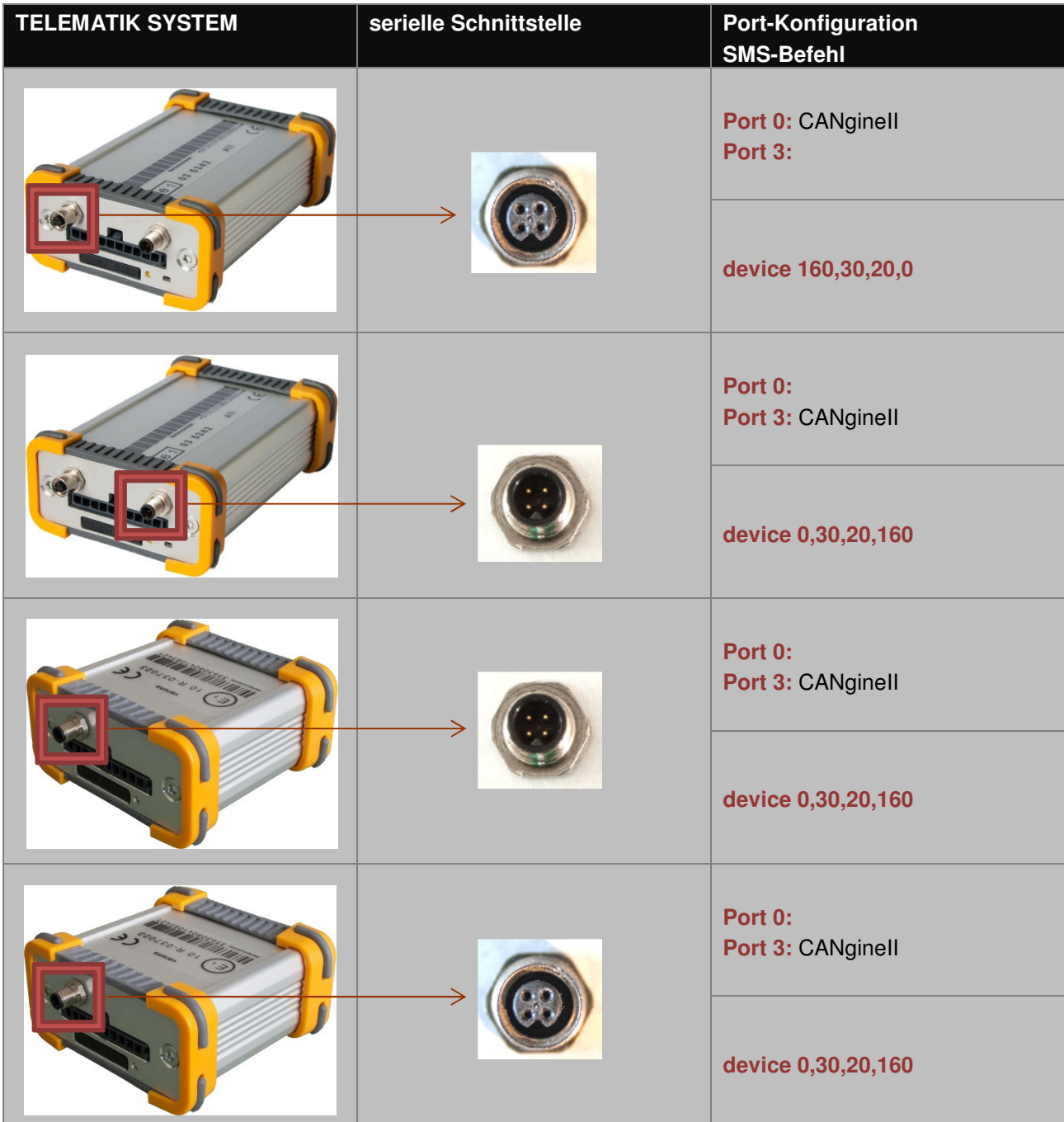

1

#### **Port-Konfiguration prüfen:**

- OSCpc starten und anmelden.
	- 1. Klicken Sie im Menüband auf **Fahrzeuge.**
	- 2. **Markieren Sie das** gewünschte Fahrzeug.
	- 3. Klicken Sie auf **Status**.
	- 4. Die Zeilen **Port 0 und Port 3** überprüfen Sie

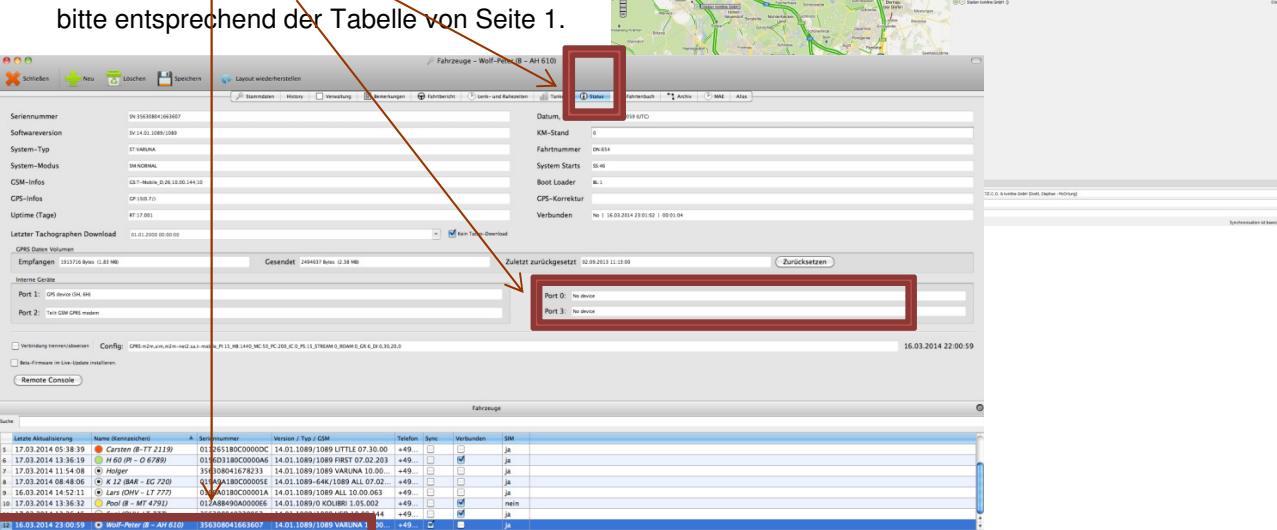

**EASASEE®** 

.<br>The Riche River, Disk Diskup Disk<br>The Riche Disk Diskup Diskup Diskup<br>The Diskup Diskup Diskup Diskup

 $\blacksquare$  $\overline{\mathbb{I}}$  $\overline{\mathscr{G}}$ 

■ In Zeile **Port 0 oder Port 3** ist **CANgineII** eingetragen.

### Port 0: CANginell

■ Fehlt CANgineII oder liegt es nicht auf dem richtigen Port, kontaktieren Sie bitte Ihren Kundenbetreuer oder ändern es wie nachfolgend beschrieben.

 $\blacktriangle$ 

#### **Port-Konfiguration per SMS-Befehl:**

- 1. Klicken Sie im Menüband auf **SMS.**
- Zeile Sende An das bereits angelegte

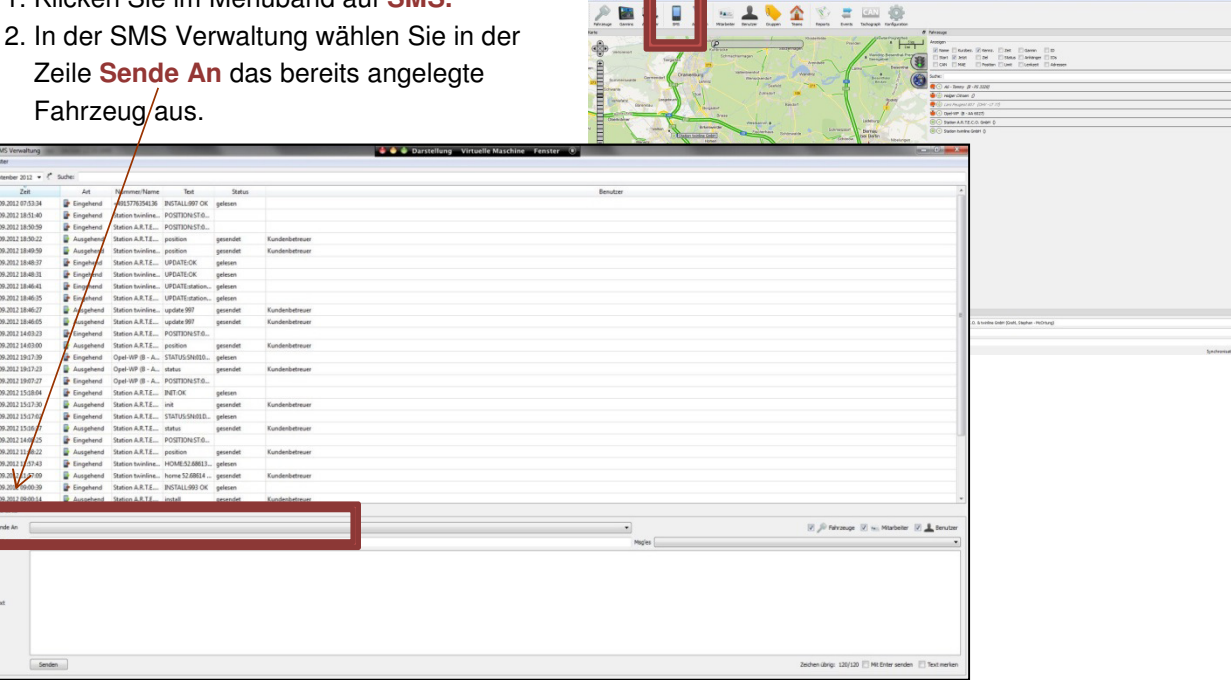

3. Klicken Sie dazu mit der Maus auf die Schaltfläche (Dropdown Liste) und markieren das Fahrzeug.

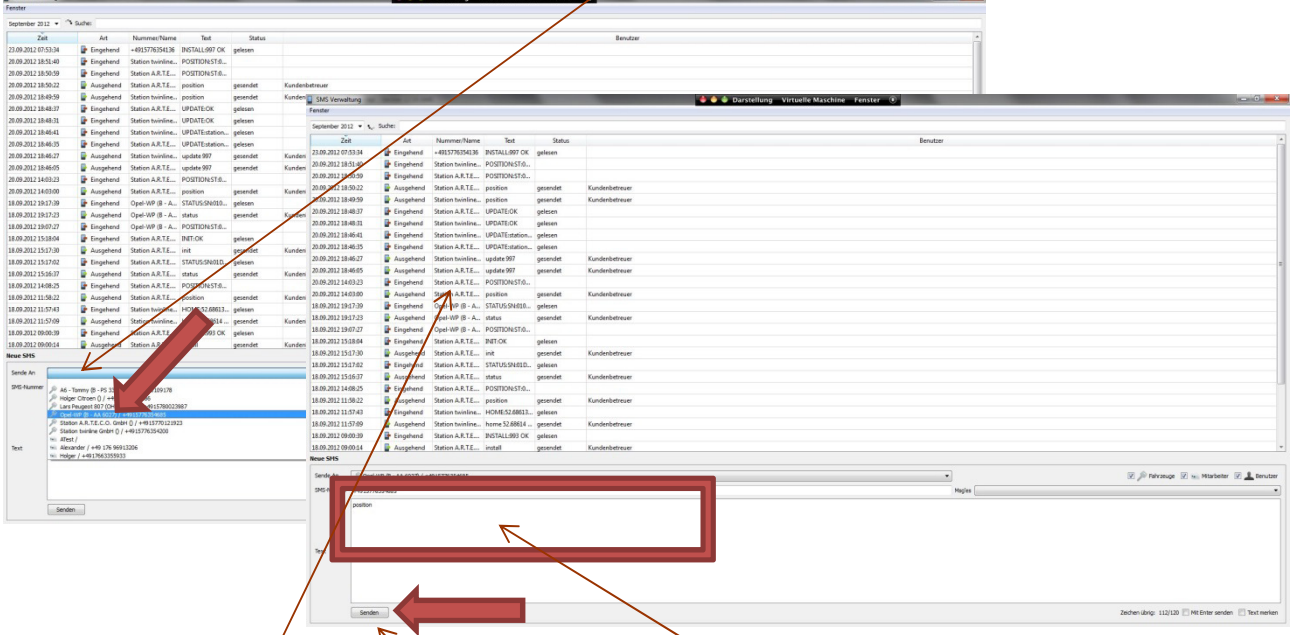

- 4. In das mit einem großen Rechteck markierte Feld Text tragen Sie den gewünschten SMS-Befehl ein.
- 5. In das Feld Text<sup>/</sup> ist der aus der Tabelle auf Seite 1 entnommene SMS-Befehl device 160,30,20,0 oder device 0,30,20,160 einzutragen.
- 6. Durch einen Klick auf den Button Senden wird die Nachricht versandt.
- 7. Im Nachrichtenfeld werden die versandten SMS-Befehle wie auch die eintreffenden Antworten aufgelistet. Antworten sind im Text mit o.k. ergänzt.
- 8. Die durchgeführten Änderungen werden im OSCpc erst angezeigt, wenn die Datenverbindung zum System einmal getrennt und wieder verbunden wurde. Schalten Sie dazu die Zündung des Fahrzeuges aus und nach mehr als 5 Minuten wieder ein.